The book was found

# **Mastering Clojure Macros: Write Cleaner, Faster, Smarter Code**

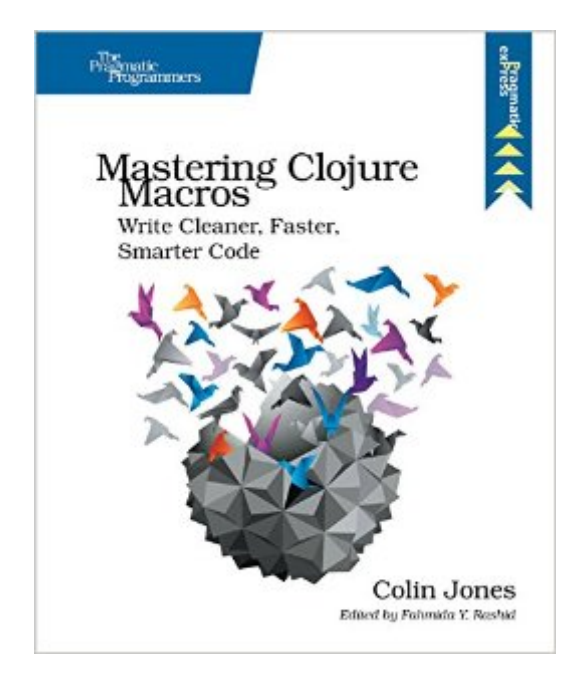

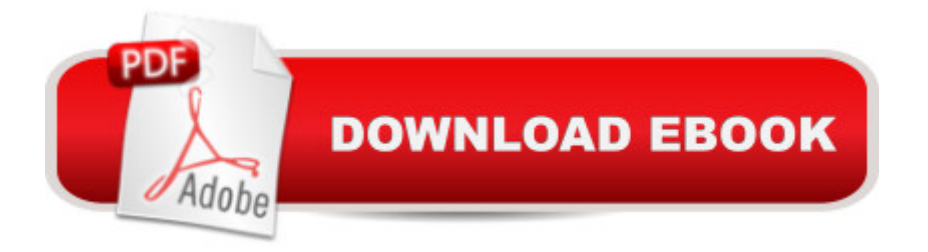

# **Synopsis**

Level up your skills by taking advantage of Clojure's powerful macro system. Macros make hard things possible and normal things easy. They can be tricky to use, and this book will help you deftly navigate the terrain. You'll discover how to write straightforward code that avoids duplication and clarifies your intentions. You'll learn how and why to write macros. You'll learn to recognize situations when using a macro would (and wouldn't!) be helpful. And you'll use macros to remove unnecessary code and build new language features.Clojure offers some sharp tools in its toolbox, and one of the sharpest is its macro system. This book will help you write macros using Clojure, and more importantly, recognize when you should be using macros in the first place.The Lisp "code-as-data" philosophy gives tremendous advantages to macro authors and users. You can use macros to evaluate code in other contexts, move computations to compile time, and create beautiful API layers. You don't need to wait on the Clojure language itself to add new features, you'll learn how to implement even the lowest-level features as macros. You'll step through representative samples of how to use macros in production libraries and applications, find clear details on how to construct macros, and learn pointers to avoid obstacles that often trip up macro amateurs.Clojure macros are more straightforward to use than metaprogramming features in many other languages, but they're different enough from normal programming to present challenges of their own. Mastering Clojure Macros examines some of these issues, along with alternatives to macros where they exist.By the time you finish this book, you'll be thinking like a macro professional.What You Need:The book examples have been developed under Clojure 1.6.0, although earlier and later versions of Clojure may work as well. You'll want to use Leiningen 2.x in order to follow along with the examples that use external projects.

## **Book Information**

Paperback: 100 pages Publisher: Pragmatic Bookshelf; 1 edition (September 5, 2014) Language: English ISBN-10: 1941222226 ISBN-13: 978-1941222225 Product Dimensions: 7.5 x 0.3 x 9.2 inches Shipping Weight: 8 ounces (View shipping rates and policies) Average Customer Review: 4.8 out of 5 stars $\hat{A}$   $\hat{A}$  See all reviews $\hat{A}$  (4 customer reviews) Best Sellers Rank: #1,063,285 in Books (See Top 100 in Books) #63 in  $\hat{A}$  Books > Computers & Technology > Programming > Software Design, Testing & Engineering > Tools #3131 in Books > Computers & Technology > Networking & Cloud Computing > Internet, Groupware, & **Telecommunications** 

## **Customer Reviews**

Tips for Clojure Macros As Clojure programmers, we use macros all the time, even if we don't write them ourselves. So understanding the details of how macros work is a time investment that pays off right away. As a first approximation, write macros only where functions won't do. Use syntax-quoting and gensyms to avoid accidental symbol capture. Keep track of whether a piece of code will be run at compile time or run time. Try writing the code you want to generate first (assuming specific inputs), and \*then\* the macro that expands to that code. If you have the input you need to do work at compile time, you may be able to use macros to speed up your app' sruntime. Often macros can be replaced by higher-order functions using thunks (functions of no arguments), but you do lose some of the syntax benefits. Consider the assumptions a new user of your macro will make, and how you can make their jobs easier through error messages, documentation, or other tools. Read and understand the code for macros that you use from the Clojure language and other open-source libraries. It' Il teach you a lot about what to do, and what to avoid.

### Download to continue reading...

Mastering Clojure Macros: Write Cleaner, Faster, Smarter Code Write to Market: Deliver a Book that [Sells \(Write Faster, Write Sm](http://overanswer.com/en-us/read-book/lexQG/mastering-clojure-macros-write-cleaner-faster-smarter-code.pdf?r=Y%2FemaR6wP0vlRe2tfcJXM1%2BQzwWUWExu9iXBS3prghQr2BslYbe6nvLa3psEeMdg)arter 3) Launch to Market: Easy Marketing For Authors (Write Faster, Write Smarter Book 4) Driving the Future: Combating Climate Change with Cleaner, Smarter Cars The Joy of Clojure: Thinking the Clojure Way Clojure Reactive Programming - How to Develop Concurrent and Asynchronous Applications with Clojure How To Write A Book In Less Than 24 Hours (How To Write A Kindle Book, How To Write A Novel, Book Writing, Writing A Novel, Write For Kindle) UX for Lean Startups: Faster, Smarter User Experience Research and Design A Smarter Way to Learn HTML & CSS: Learn it faster. Remember it longer. (Volume 2) The First 90 Days: Proven Strategies for Getting Up to Speed Faster and Smarter, Updated and Expanded The First 90 Days, Updated and Expanded: Proven Strategies for Getting Up to Speed Faster and Smarter Smarter Faster Better: The Secrets of Being Productive in Life and Business Summary and Analysis | Smarter Faster Better: The Secrets of Being Productive in Life and Business, by Charles Duhigg The NOW Revolution: 7 Shifts to Make Your Business Faster, Smarter and More Social

Statement: Write powerful essays for law, business, medical, or graduate school application (Peterson's How to Write the Perfect Personal Statement) 2012 International Plumbing Code (Includes International Private Sewage Disposal Code) (International Code Council Series) Homemade Cleaners: Quick-and-Easy, Toxin-Free Recipes to Replace Your Kitchen Cleaner, Bathroom Disinfectant, Laundry Detergent, Bleach, Bug Killer, Air Freshener, and more Sustainability Policy: Hastening the Transition to a Cleaner Economy The Cheat Code: Going off Script to Get More, Go Faster, and Shortcut Your Way to Success

#### **Dmca**